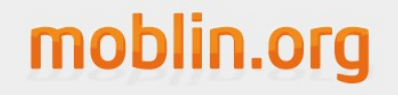

## Atom/Linuxの決定版! moblin.orgコミュニティとEmbedded MIRACLEの紹介

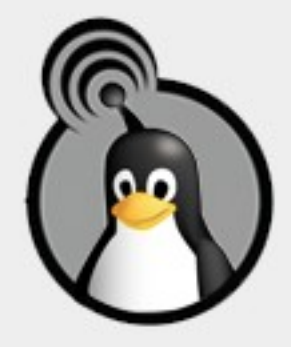

moblin.org / ミラクル・リナックス株式会社 天野 光隆 mamano@miraclelinux.com [http://moblin.org](http://moblin.org/)

## moblin.org

# 自己紹介

## 天野 光隆(あまの みつたか) moblin.orgコミュニティに参加  **>2008年6月5日より、開発ツール(Moblin Image** Creator)のメンテナとして活動 その他、メーリングリスト上での技術サポート、 ディスカッション、ドキュメントレビューなど ミラクル・リナックス株式会社に勤務 Atom関連のディストリビューション開発、サポー ト担当 シンクライアントOSの開発、サポート担当

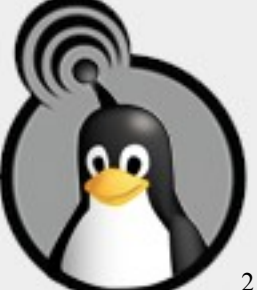

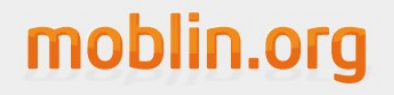

アジェンダ

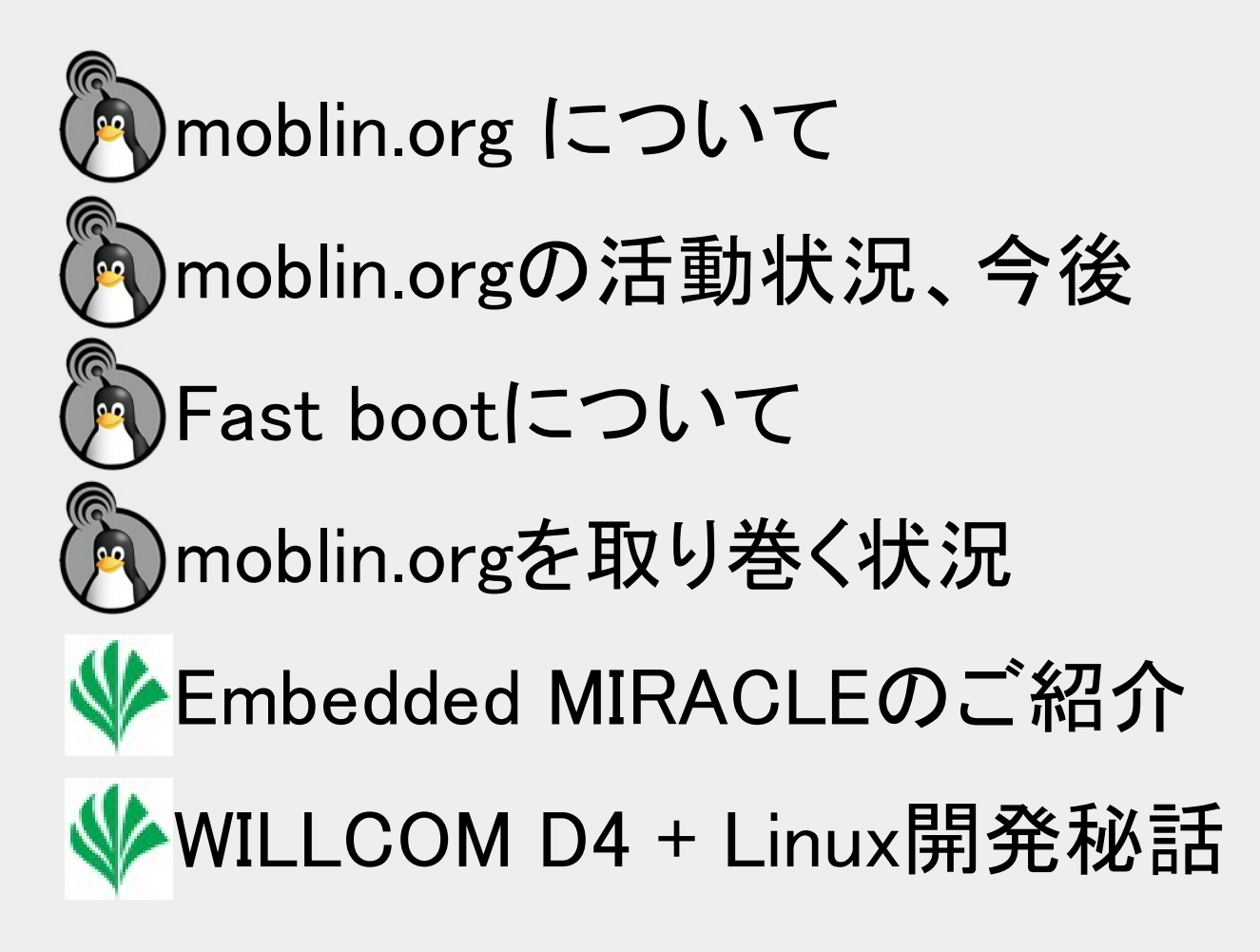

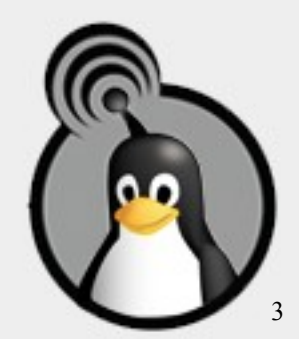

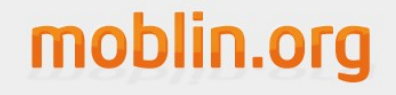

#### moblin.orgについて

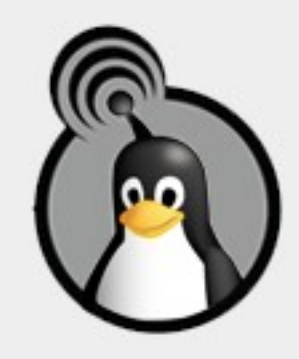

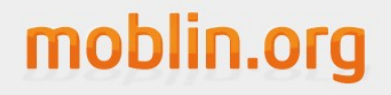

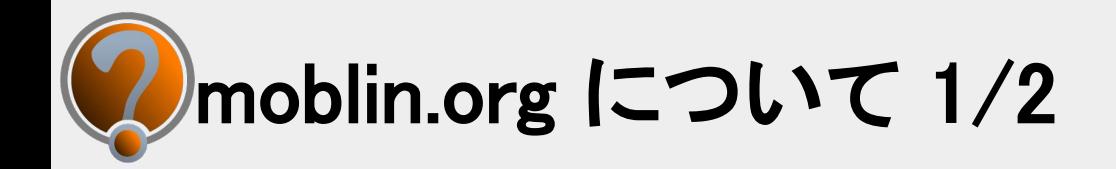

## Linuxプラットフォームの構築を推進する OSSプロジェクト

- MID、Netbook、車載情報システムなどの組 み込み機器向けがターゲット
- インテル (R) Atom(TM) プロセッサー搭載の H/W用に最適化されたソフトウェアコンポー ネントを提供

米インテル社主催のコミュニティ

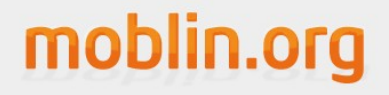

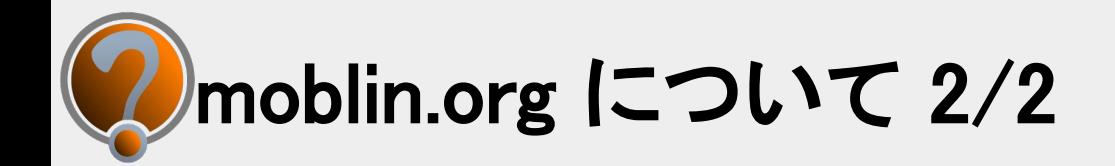

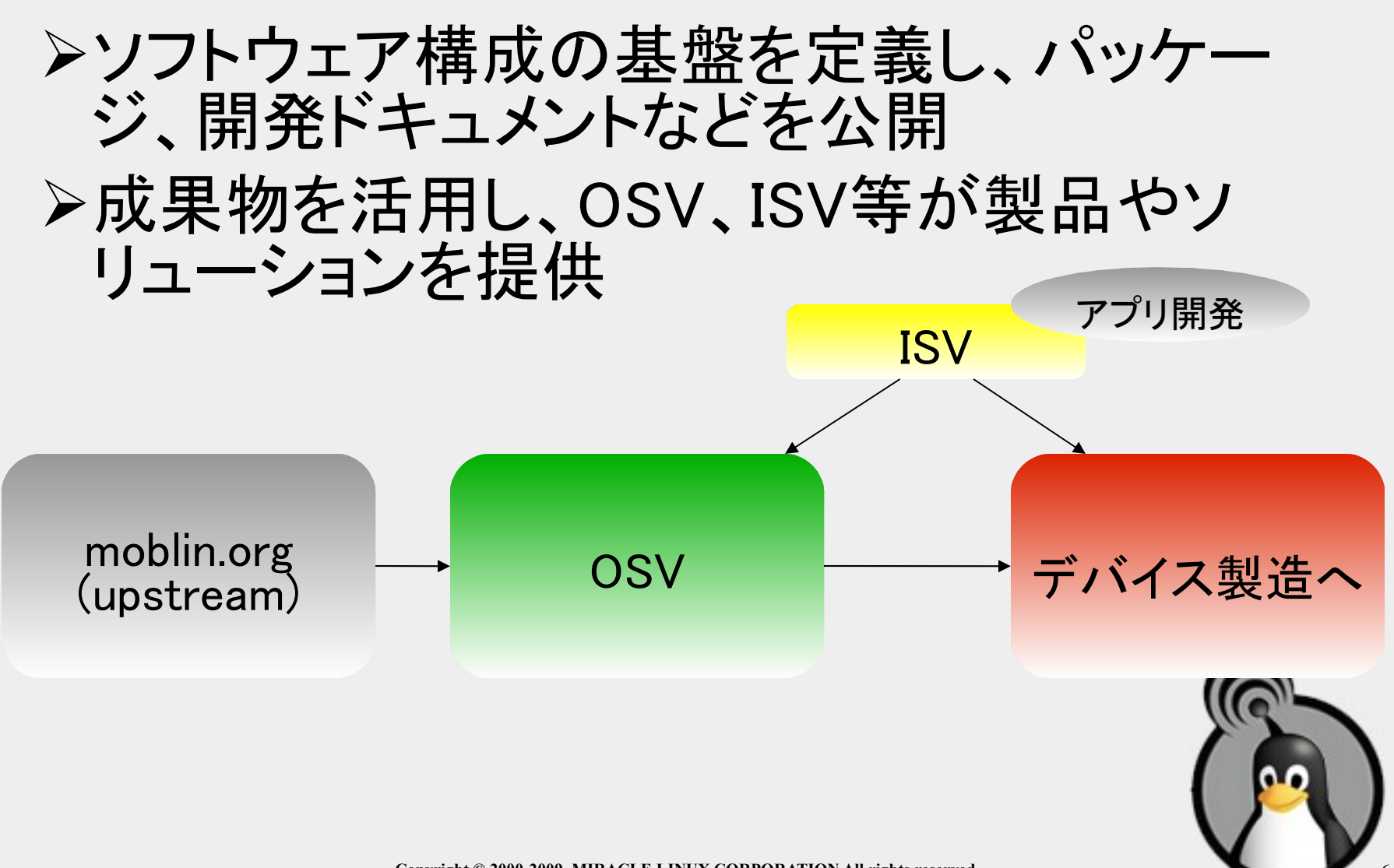

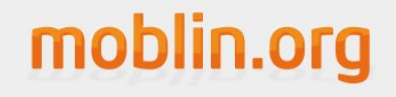

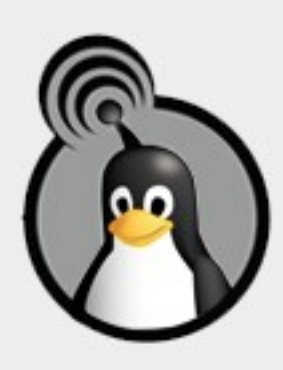

#### moblin.orgの活動状況と今後

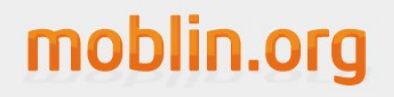

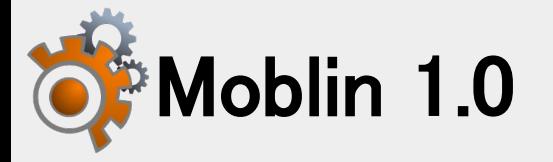

# Ubuntuの協力による開発 2007/07〜2008/07の間、開発が進む

- **>Moblin Image Creatorによる開発環境構築、** 起動イメージの作成(USB, CDブート, QEMU)
- **≻様々なOSVがmoblin1.0ベースのOSをリリー** ス
	- Asianux Mobile 2.0(Redflag MIDINUX)
	- Ubuntu Mobile for Embedded(UME)

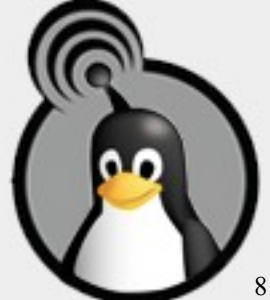

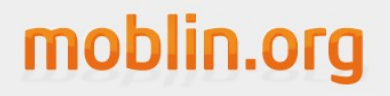

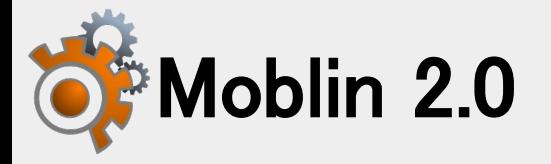

インテル社のエンジニア主体の開発へ ▶2008年8月から本格的に開発開始 2009年1月24日 Alpha1リリース – Fast boot(ブートローダーからウィンドウマネー ジャ起動まで最速5秒) • http://www.youtube.com/watch?v=s7NxCM8ryF8 – Netbook向けの構成のみサポート ● Moblin Image Creator 2による起動イメ―ジ の作成(Hyblid ISO, KVM image, VMDK etc)

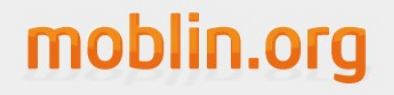

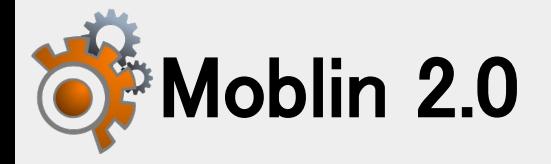

### GUI Tool Kitとして「Clutter」を採用 OpenGL, OpenGL ESをバックエンドとして利用 することにより、よりリッチな外観、高速なアニメ ーション処理を実現する 英OpenedHand社が開発

Fast boot

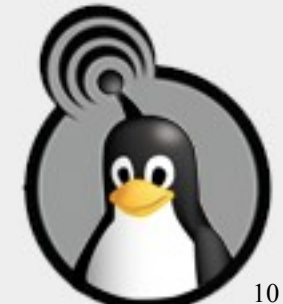

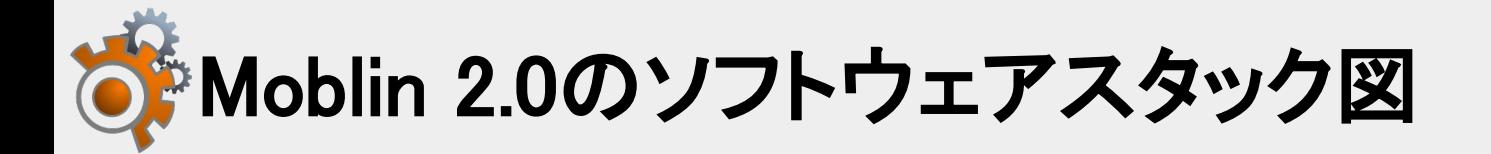

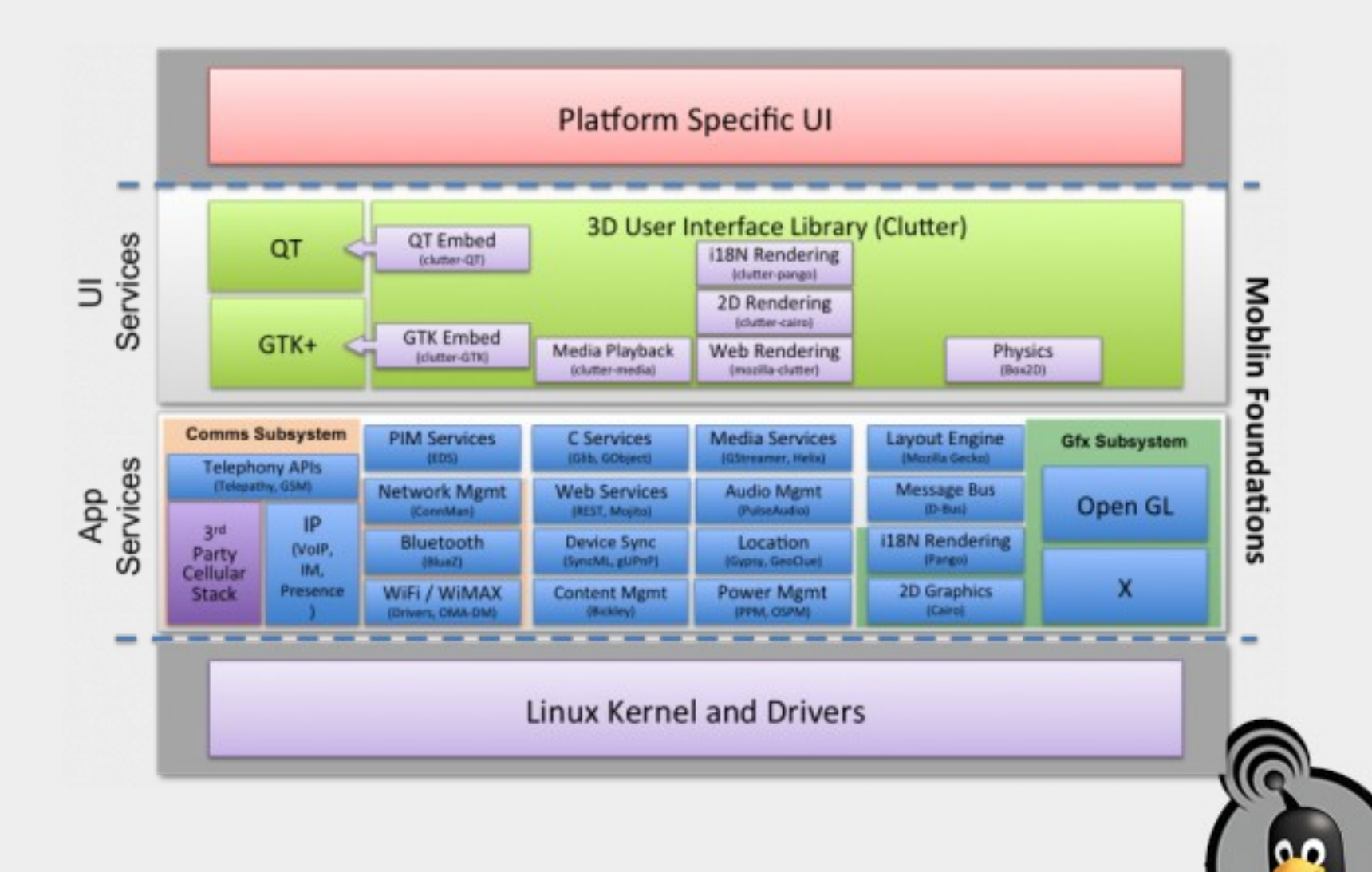

moblin.org

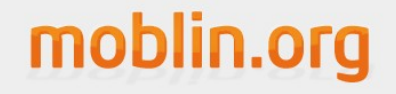

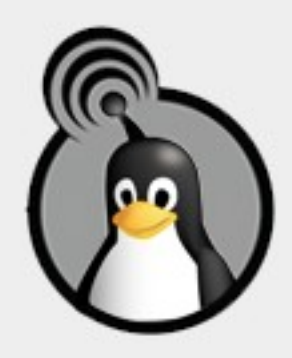

#### Fast bootについて

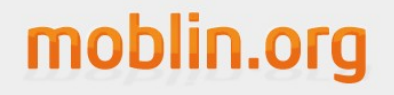

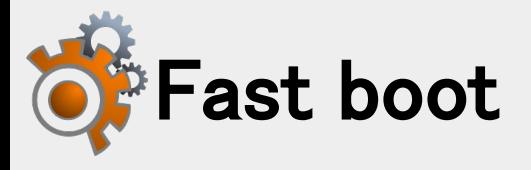

- 2008年9月に行われたLinux Plumbers ConferenceでのIntel SSG/SSD Arjan van de Ven氏のによる資料より抜粋
- Arjan氏は元々kernelのFast bootに関する Contributeをしていた
	- kernelに対するFast bootの機能は、2.6.29-rc2 あたりから、Linusのツリーへマージされ始める
- http://moblin.org/sites/all/files/u123/plum bers fastboot.pdf

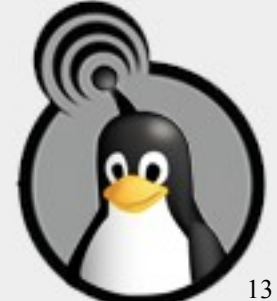

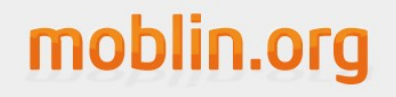

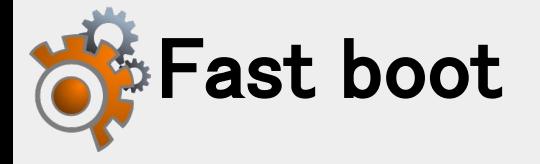

Fast boot

## 高速起動を実現するために… – Kernelに対する適用 – init周りに対する適用 – Xに対する適用 – その他 サスペンド/レジュームなどのスナップショッ ト保存形式ではなく、コールドブートによる

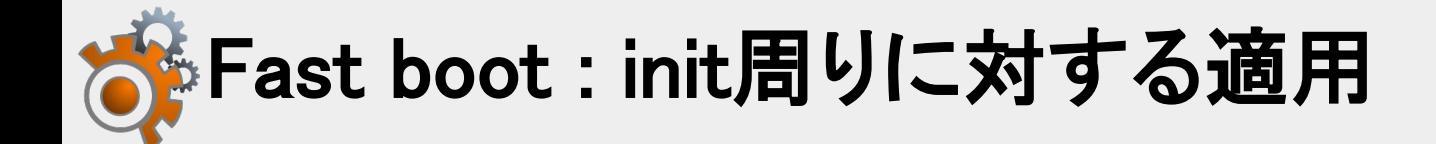

**≻Super Read Aheadによるファイル先読み** 

– 集中的にキャッシュに落とすことで、以降のプロ グラム起動時間を早める

# sysvinitを使用

halのアルゴリズム処理に対する修正

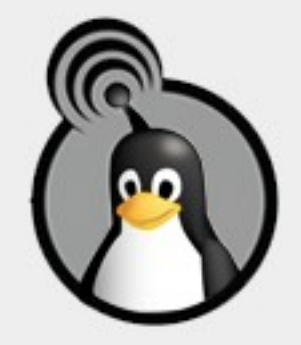

moblin.org

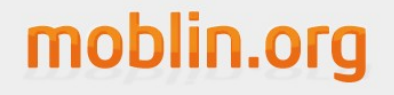

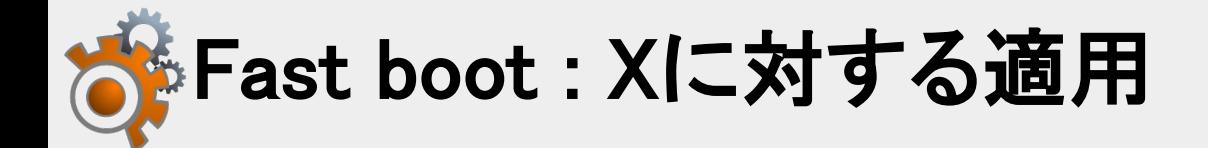

# Intelドライバ(xorg-x11-drv-intel)の余分な 遅延筒所をトリミング

## XKBの処理結果をあらかじめキャッシュ – CPPの実行が行われていた様子

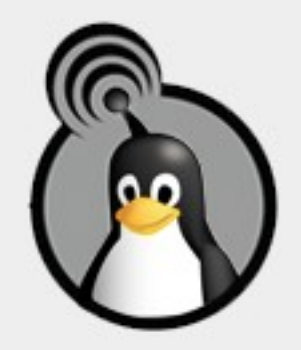

## moblin.org

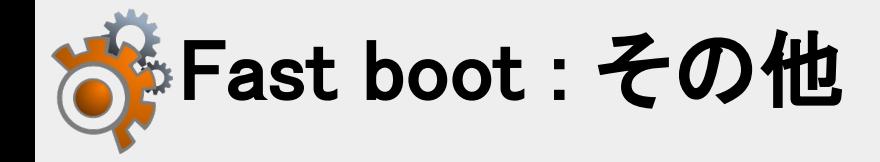

# XFCEを採用

– GNOME, KDEよりも比較的軽快なデスクトップ 環境

## ブートスプラッシュを使わない、コンソール 出力をしない等

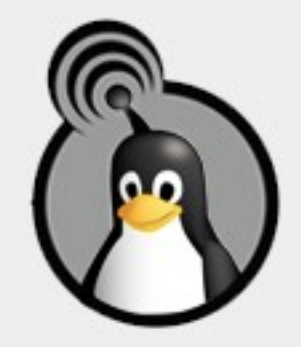

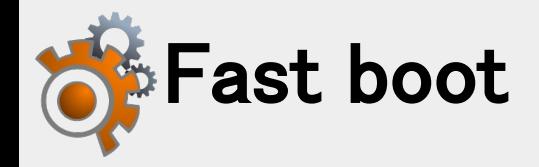

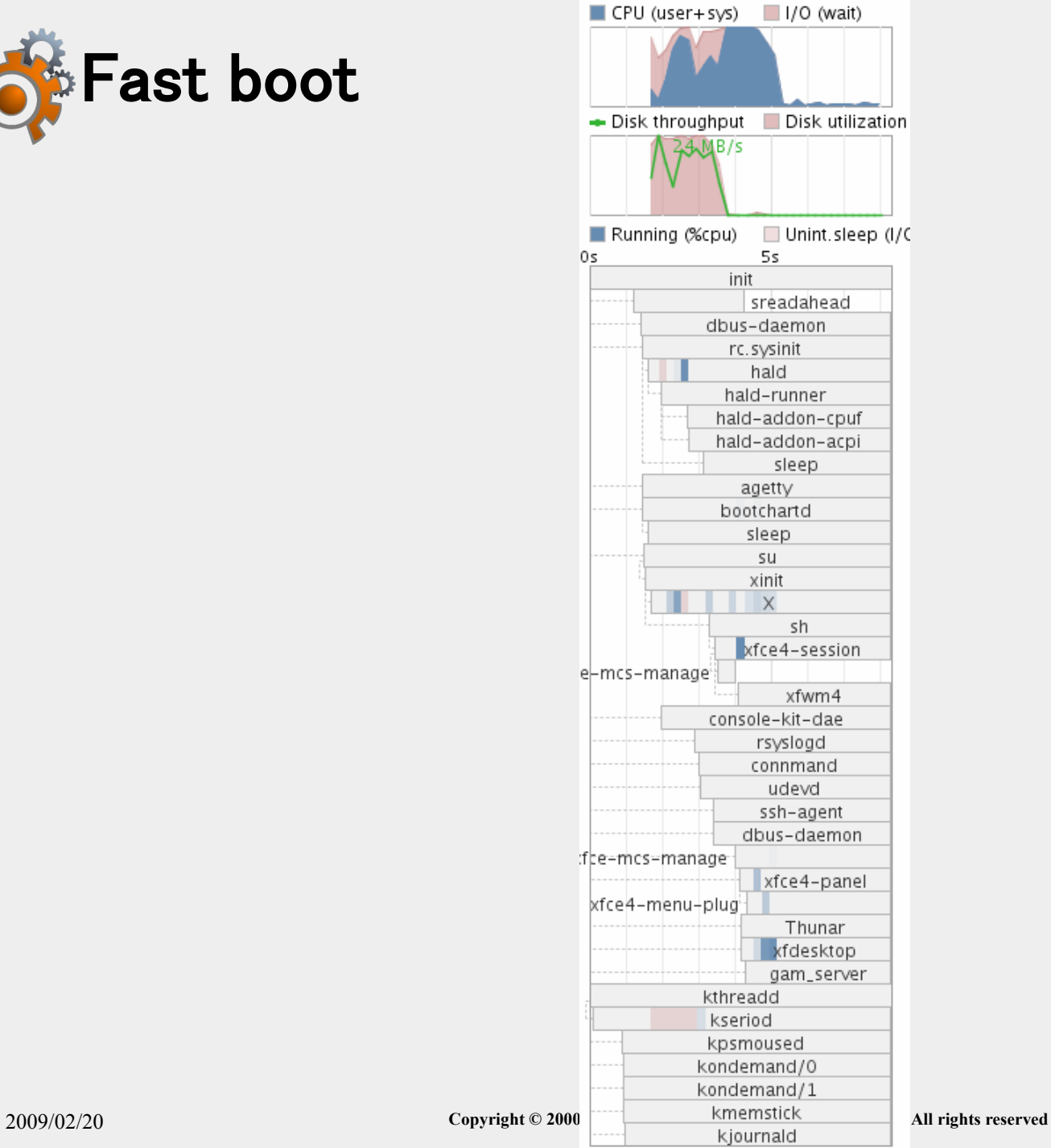

## moblin.org

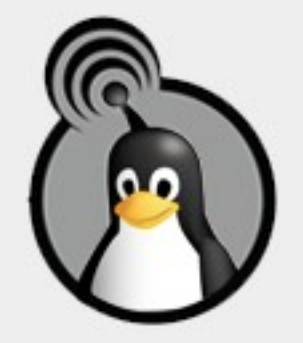

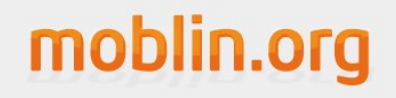

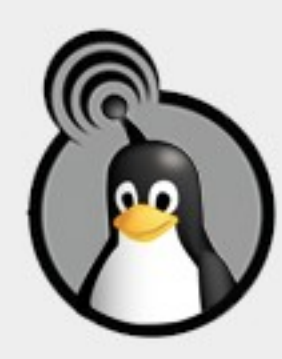

#### moblin.orgを取り巻く状況

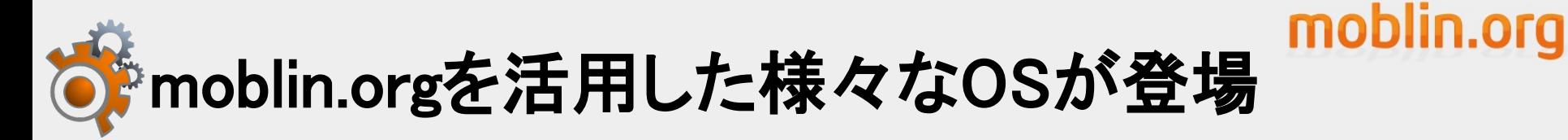

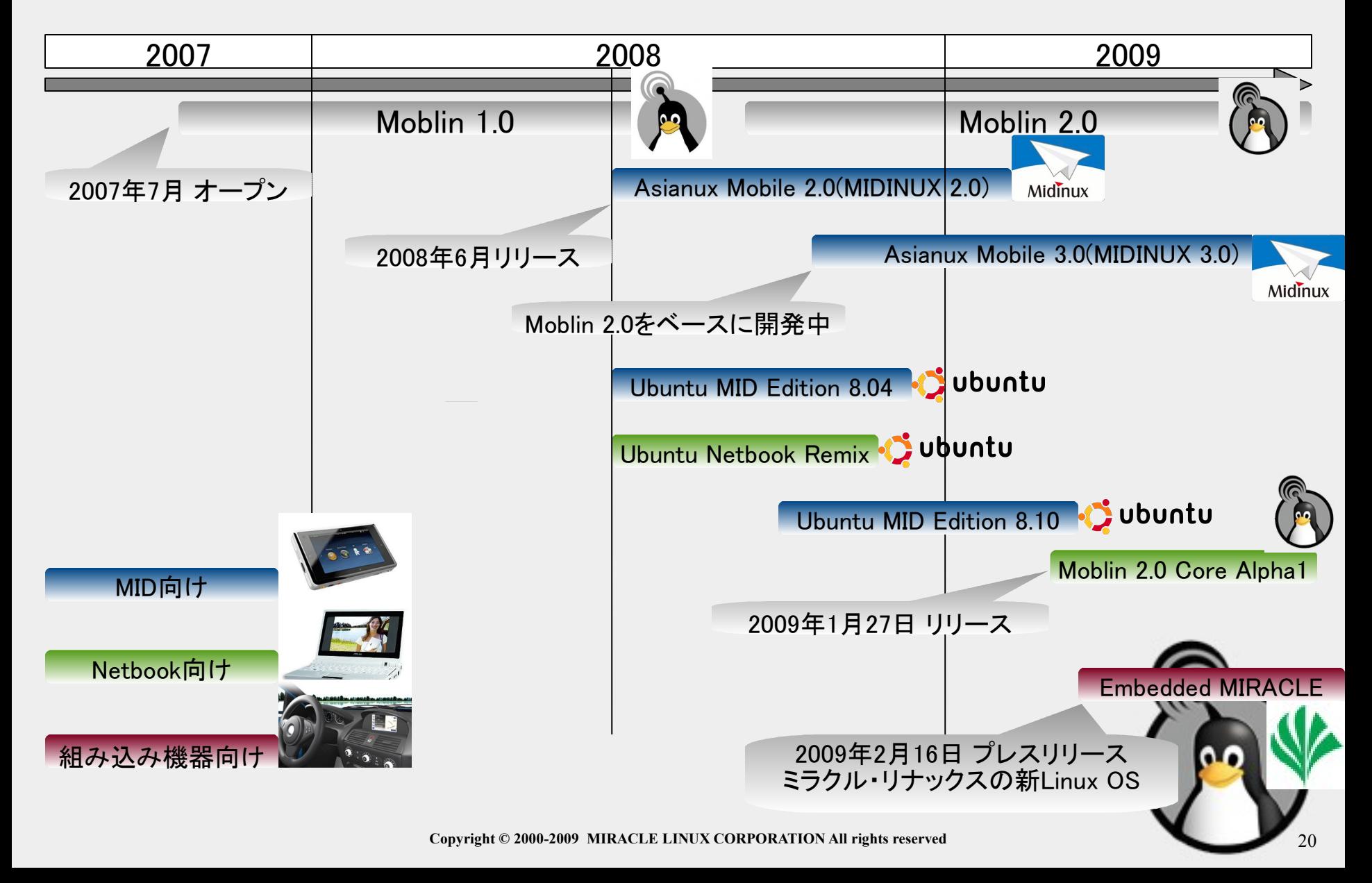

## moblin.org

# 執筆記事、ニュース記事等

## 日経Linux 2008年9月号 (Moblin 1.0) [AtomでモバイルLinuxに挑戦](http://itpro.nikkeibp.co.jp/article/MAG/20080806/312274/?ST=lin-os)

 $\triangleright$ IT media (Moblin 2.0) [Atomミニノート向けLinux「Moblin」、αリリース](http://www.itmedia.co.jp/news/articles/0901/29/news044.html) Engadget 日本語版 (Moblin 2.0) [ネットブック向け軽量Linux OS Moblin](http://japanese.engadget.com/2009/01/30/atom-os-moblin-core/) [Coreアルファ版リリース](http://japanese.engadget.com/2009/01/30/atom-os-moblin-core/)

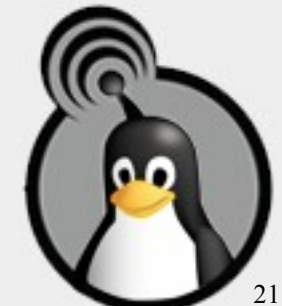

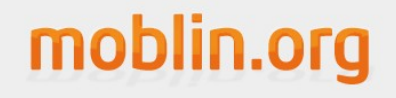

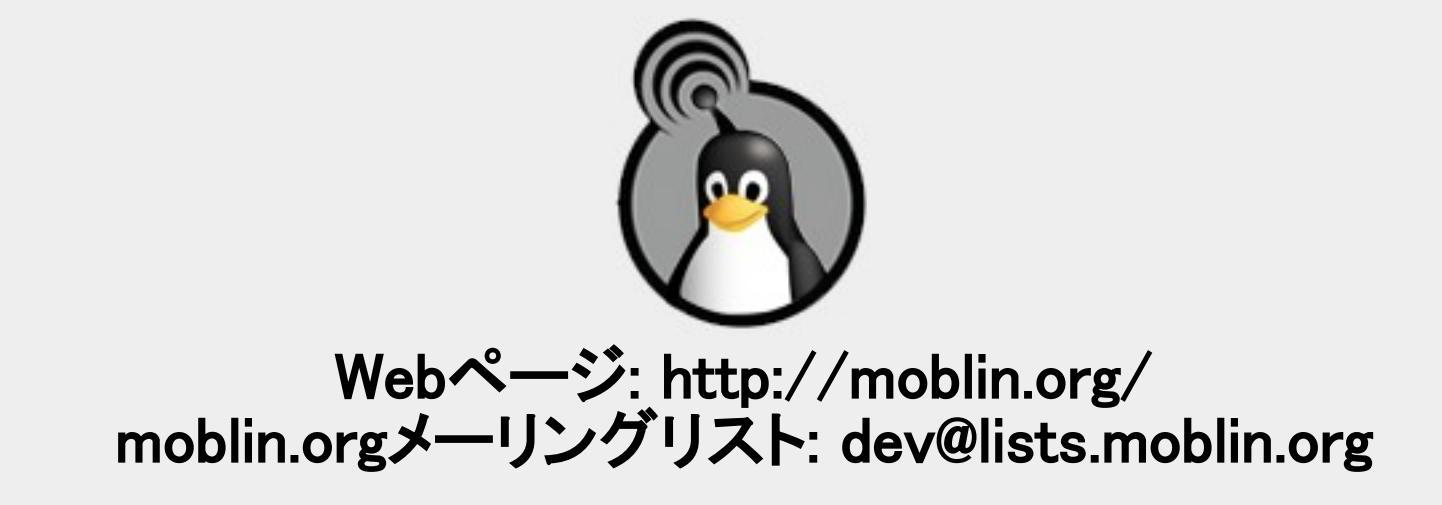

#### Embedded MIRACLEのご紹介

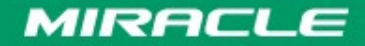

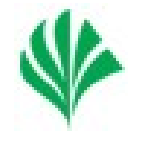

• 2009年2月18日 日本経済産業新聞の記事

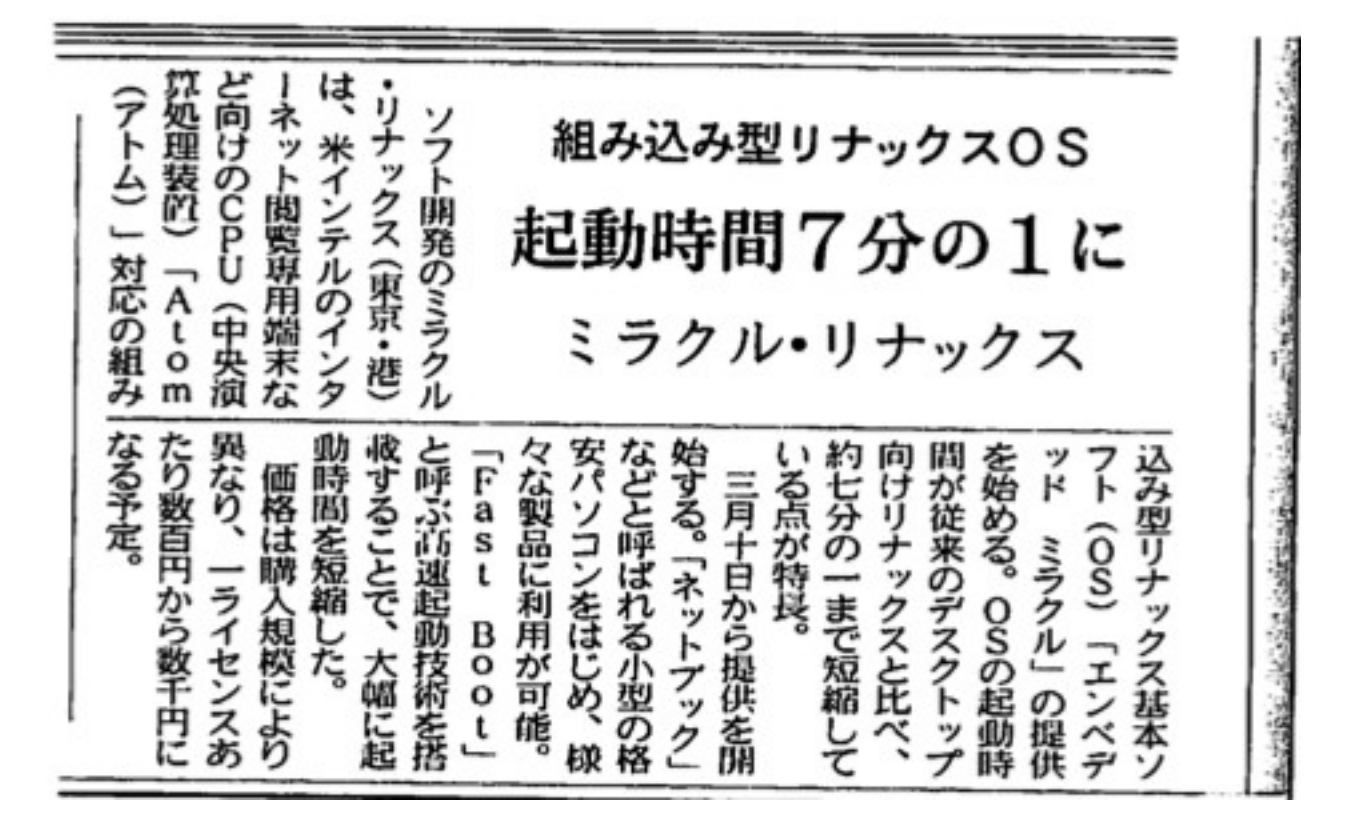

Do the Next, Open your Window

#### MIRACLE

#### **Copyright © 2000-2009 MIRACLE LINUX CORPORATION All rights reserved** 25

## Embedded MIRACLEとは

- 組み込み機器向けに特化したLinux OSを 提供
	- ARM, MIPS, PPC
	- インテル(R) Atom(TM) プロセッサ
		- Menlow, Embedded Menlow
- 組み込み機器における事例

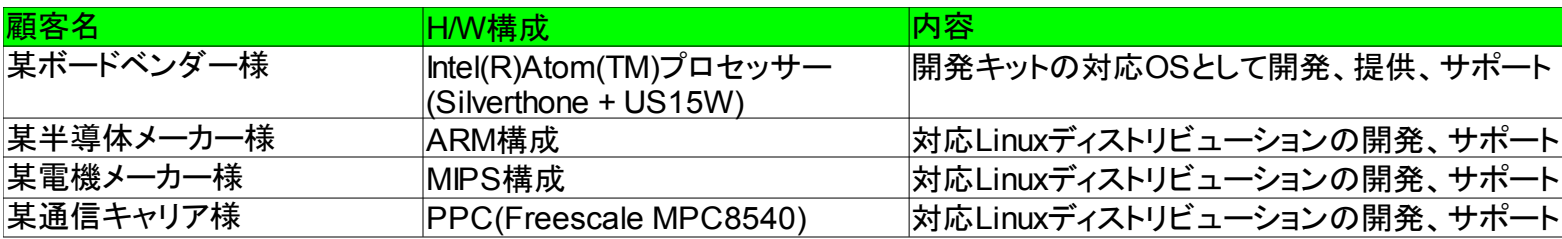

Do the Next, Open your Window

MIRACLE

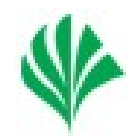

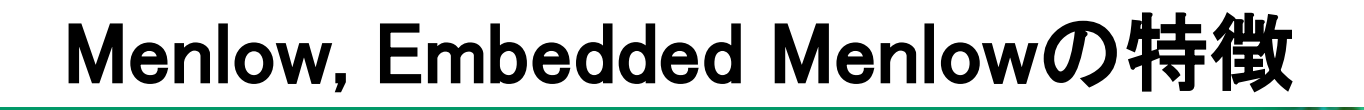

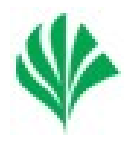

- Poulsbo(コードネーム)である、System Controller Hub(SCH)に「PowerVR」を搭載
- 1チップ上(SCH)で3Dアクセラレーション、ハ ードウェアデコードを利用することが可能
- これらを、動かすためにはIntel(R) Embedded Graphics Drivers(IEGD)が必要
	- http://www.intel.com/design/intarch/swsup/gr aphics\_drivers.htm

#### ミラクル・リナックスがIEGD対応のLinux OSを提供

Do the Next, Open your Window

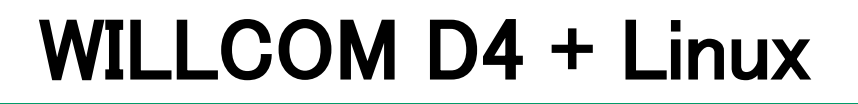

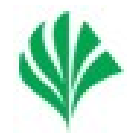

- WILLCOM D4向けに提供するLinuxディスト リビューション
- 3月 提供予定

– Live USBイメージ

– WILLCOM D4対応Moblin Image Creator

- WILLCOM D4 + Windows Vistaの不満点を 解消
	- 起動時間、アプリケーション起動時間

– バッテリー消費

Do the Next, Open your Window

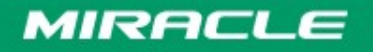

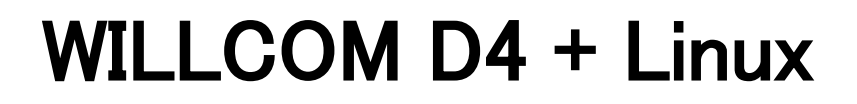

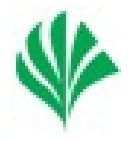

• 機能はシンプルに

- Webブラウザ、メーラ、カメラ撮影、メディアプレ ーヤー等
- 技術評論社 Software Design より連載記事 – Software Design 2009年3月号
	- 手を動かして, 遊んでみよう ガジェット召還 !
	- http://gihyo.jp/magazine/SD/archive/2009/20 0903

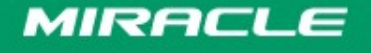

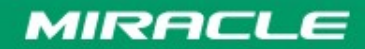

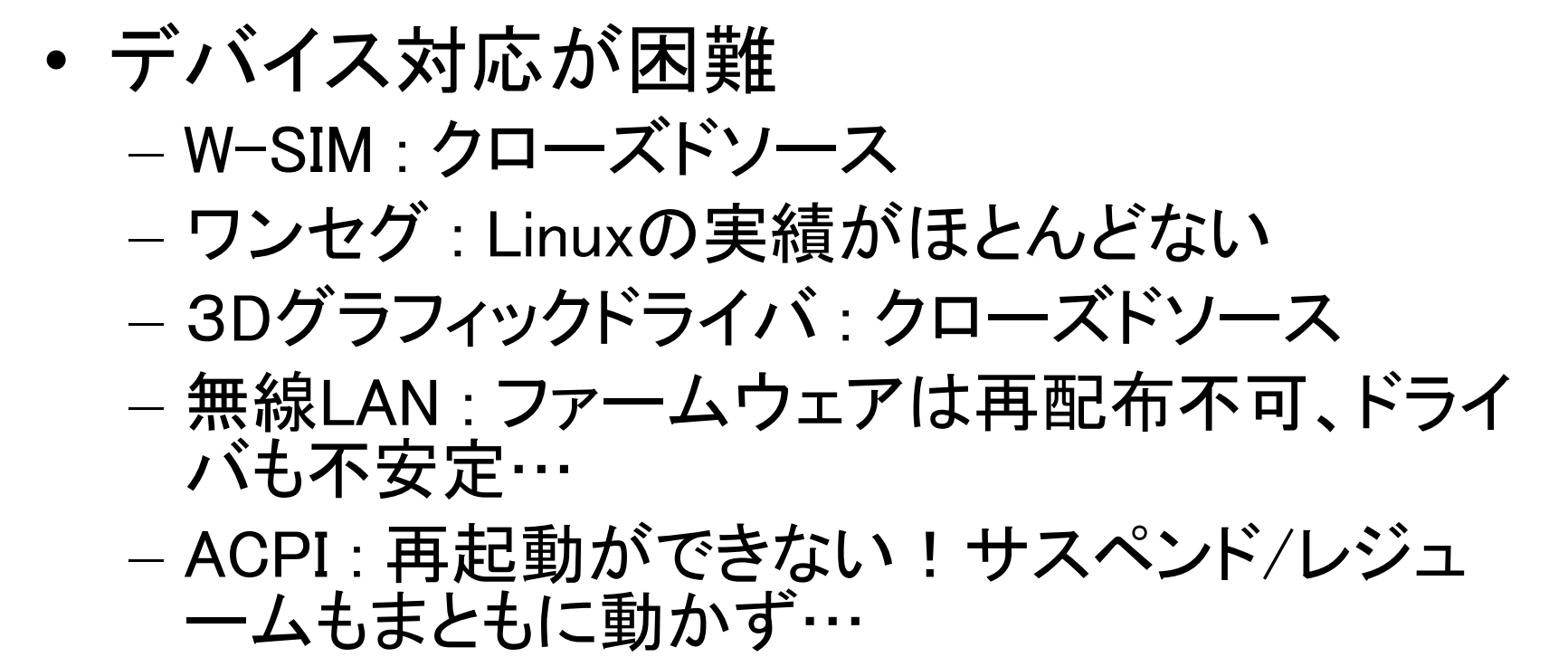

• OSSのみの構成では限界があるが、できる ところまで実装する

Do the Next, Open your Window

MIRACLE

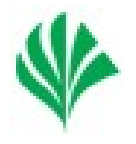

- Linux kernelの選定(+Fast boot)
	- 2.6.24(Ubuntu, Moblin 1.0) : Ubuntu Mobileで moblin 1.0のカーネルがより最適化されている ことを期待
	- 2.6.29-rc2(Moblin 2.0) : Fast bootがどれほど適 用可能か
	- Moblin 2.0のkernelはNetbook向け(Atom Nxxx + ICH7 + 945GSE)しかないので、Menlow(Atom Zxxx + SCH)でそのままでは使えない
		- Menlow用のグラフィックモジュール(psb.ko)が使えな い
- 様々な協議、検証の結果、2.6.24に決定

Do the Next, Open your Window

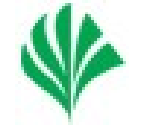

- HDDインストール
	- Windows Vistaとのデュアルブートしたい等
	- Windows Vistaのリカバリーアプローチも考慮
- Windows Vistaが作るリカバリー領域にイン ストールし、デュアルブート可能に(boot: linux install=dualboot)
	- D4のリカバリーDVDで一度復元すると、リカバ リー領域から復元できなくなるため、不要な領 域になる(ここを活用)
	- Moblin Image Creatorを使ってインストールイメ ージ作成可能

Do the Next, Open your Window

MIRACLE

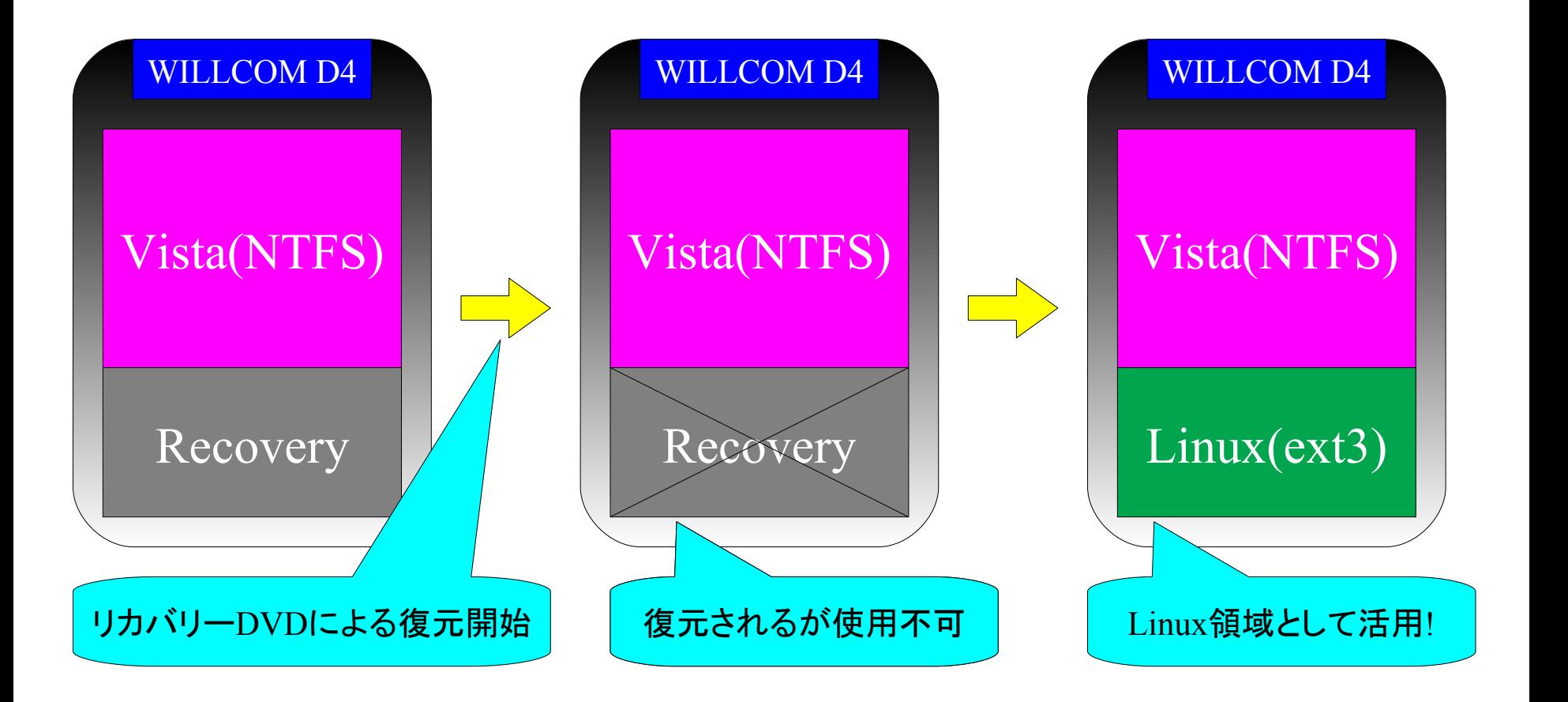

Do the Next, Open your Window

**MIRACLE** 

**Copyright © 2000-2009 MIRACLE LINUX CORPORATION All rights reserved** 33

#### 【お問い合わせ先】 info@miraclelinux.com http://www.miraclelinux.com

#### ミラクル・リナックス株式会社 【無断転載を禁ず】

この文書はあくまでも参考資料であり、掲載されている情報は予告なしに変更されることがあります。ミラクル・リナック ス(株)は本書の内容に関していかなる保証もいたしません。また、本書の内容に関連したいかなる損害についても責 任を負いかねます。又、本資料の著作権は特に指定されている箇所を除いて、ミラクル・リナックスが有します。ミラク ル・リナックスが著作権を有するコンテンツにつきましては、ミラクル・リナックスに対して無断で複製、改変、頒布など をすることはできません。

MIRACLE LINUX の製品名、ロゴ、サービス名などは、ミラクル・リナックスが所有するか、使用権許諾を受けている 商標もしくは登録商標です。その他、本 Web サイトに掲載されている他社の製品名、ロゴなどは、それぞれ該当する 各社が所有する商標もしくは登録商標です。

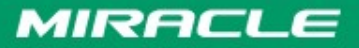

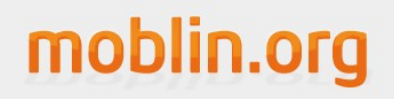

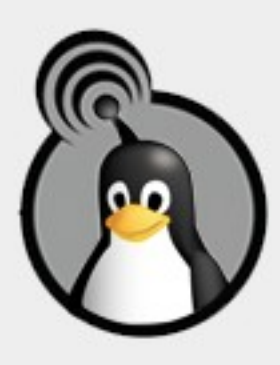

Q&A

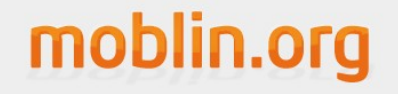

# ご清聴ありがとうございました

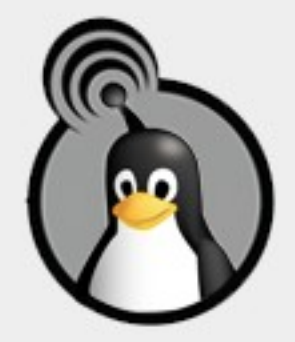